**Муниципальное автономное общеобразовательное учреждение «Средняя общеобразовательная школа № 279 имени Героя Советского Союза контр - адмирала Лунина Никода&Александровича»** ин И с *Гр*

**ПРИНЯТА** УТВЕРЖДАЮ **Протокол педсовета №12** Директор-**МАФУ** СОШ № 279 **от « 28 »**  $\mathcal{O5}$  2021 года **И.В. Матвиишина 2021 года СОГЛАСОВАНО RACCMOTPEHO** 1**ании Методического совета школы, замест жтора по ВР Соколова Е.Н.**<br>05 2021 года **"протокол № 5** « */рС* **2021 года от »\_\_\_\_\_** *Об***\_\_\_\_\_\_\_2021 года** Подписан цифровой подписью: Ирина Васильевна Матвиишина Ирина Васильевна DN: C=RU, O=МАОУ СОШ № 279, CN=Ирина Васильевна Матвиишина, E=school@msosh279.ru Основание: Я подтверждаю этот документ своей Матвиишинаудостоверяющей подписью Расположение: Foxit PDF Reader Версия: 12.0.0 ДОПОЛНИТЕЛЬНАЯ ОБЩЕОБРАЗОВАТЕЛЬНАЯ ОБЩЕРАЗВИВАЮЩАЯ ПРОГРАММА ТЕХНИЧЕСКОЙ НАПРАВЛЕННОСТИ *«Создание мини-игр е среде Scratch»* БАЗОВЫЙ УРОВЕНЬ

> Возраст обучающихся: 13-14 лет Срок реализации программы: 1 год

> > Составитель: Е.О.Чижевская, педагог дополнительного образования.

г. Гаджиево, 2021 г.

## **Пояснительная записка**

Сегодня наука и технология развиваются столь стремительно, что образование зачастую не успевает за ними. Одним из самых известных неформальных способов организации внеучебной образовательной деятельности является метод проектов. Самым подходящим инструментом для организации такой деятельности является среда Scratch, которая есть серьезное и современное направление компьютерного дизайна и анимации. Овладев даже минимальным набором операций, самый неискушённый пользователь может создавать законченные проекты. Scratch - это самая новая среда, которая позволяет детям создавать собственные анимированные и интерактивные истории, презентации, модели, игры и другие произведения. Работа в среде Scratch позволяет, с одной стороны, организовать среду для самореализации и самоутверждения учащихся, и, с другой стороны, сформировать у них тягу к творчеству и знаниям и дать подходящие средства её реализации. Быть успешным в такой среде становится проще.

Scratch можно рассматривать как инструмент для творчества, оставив программирование на втором плане. Школьники могут сочинять истории, рисовать и оживлять на экране придуманных ими персонажей, учиться работать с графикой и звуком. Применений возможностям Scratch можно найти множество: в этой среде легко создавать анимированные открытки, мини-игры, мультфильмы. В результате выполнения простых команд может складываться сложная модель, в которой будут взаимодействовать множество объектов, наделенных различными свойствами. Начальный уровень программирования настолько прост и доступен, что Scratch рассматривается в качестве средства обучения не только старших, но и младших школьников.

Когда ученики создают проекты в Scratch, они осваивают множество навыков 21 века, которые будут необходимы для успеха:

- творческое мышление,
- ясное общение,
- системный анализ,
- беглое использование технологий,
- эффективное взаимодействие,
- проектирование,
- умение обучатся и самообучаться,
- самостоятельное принятие решений.

Изучение Scratch может серьезно помочь школьникам освоить азы алгоритмизации и программирования, а полученные знания пригодятся для дальнейшего и более серьезного изучения программирования. Работа в среде Scratch ведется так же как средство подготовки учащихся к всевозможным конкурсам и выставкам по данной тематике, которые в настоящее время набирают большие обороты.

Изучение данного курса направлено на*:*

- формирование общеучебных умений и навыков на основе средств и методов информатики и ИКТ, в том числе овладение умениями работать с различными видами информации, самостоятельно планировать и осуществлять индивидуальную и коллективную информационную деятельность, представлять и оценивать ее результаты;
- пропедевтическое изучение понятий основного курса школьной информатики;
- воспитание ответственного и избирательного отношения к информации; развитие познавательных, интеллектуальных и творческих способностей учащихся,
- развитие способности к решению творческих задач,
- развитие самостоятельности.

Ключевым в программе является понятие «проектная научно-познавательная деятельность школьника», как совместная (с другими субъектами), так и самостоятельная деятельность с использованием методов научного исследования, ведущим мотивом которой является познавательный интерес. Проектная научно-познавательная деятельность не является самоцелью, но рассматривается как среда, в которой наиболее естественным образом раскрывается личностный потенциал школьника.

В этой связи *целями проектной научно-познавательной деятельности школьника* являются:

- развитие интеллектуальных, познавательных и творческих способностей школьника;
- развитие метапредметных умений (личностных, познавательных, коммуникативных, регулятивных);
- развитие способов мыслительной деятельности;
- формирование целостной картины мира и системного мышления на основе межпредметных связей.

Следует иметь в виду, что возрастные особенности младшего школьника не позволяют в полной мере реализовать проведение полноценных научных исследований. В то же время раннее включение в организованную специальным образом проектную деятельность творческого характера позволяет сформировать у школьника познавательный интерес и исследовательские навыки, которые в старшем возрасте пригодятся им для выполнения научно-познавательных проектов.

*Основная задача курса* – способствовать формированию у школьников информационной и функциональной компетентности, развитие алгоритмического мышления. Назначение курса – помочь детям узнать основные возможности компьютера и научиться им пользоваться в повседневной жизни. А так же:

- дать учащимся представление о современном подходе к изучению реального мира, о широком использовании алгоритмов и вычислительной техники в научных исследованиях;
- $\checkmark$  сформировать у учащихся умения владеть компьютером как средством решения практических задач;
- подготовка учеников к активной полноценной жизни и работе в условиях технологически развитого общества;
- создание условий для внедрения новых информационных технологий в учебновоспитательный процесс школы;
- реализовать в наиболее полной мере возрастающий интерес учащихся к углубленному изучению программирования через совершенствование их алгоритмического и логического мышления;
- формирование знаний о роли информационных процессов в живой природе, технике, обществе;
- формирование знаний о значении информатики и вычислительной техники в развитии общества и в изменении характера труда человека;
- формирование знаний об основных принципах работы компьютера, способах передачи информации;
- формирование знаний об основных этапах информационной технологии решения задач в широком смысле;
- формирование умений моделирования и применения его в разных предметных областях;
- формирование умений и навыков самостоятельного использования компьютера в качестве средства для решения практических задач.

Реализация этих задач будет способствовать дальнейшему формированию взгляда школьников на мир, раскрытию роли информатики в формировании естественнонаучной картины мира, развитию мышления, в том числе формированию алгоритмического стиля мышления, подготовке учеников к жизни в информационном обществе.

Направленность (профиль) программы – техническая.

Уровень программы – базовый.

Нормативно-правовая база – программа дополнительного образования детей «Создание мини-игр в среде Scratch» разработана на основе:

Программа составлена в соответствии со следующими нормативными документами:

- Федеральный закон от 29.12.2012 №273-ФЗ «Об образовании в Российской Федерации»;
- Приказ Министерства просвещения Российской Федерации от 09.11.2018 №196 «Об утверждении Порядка организации и осуществления образовательной деятельности по дополнительным общеобразовательным программам» (с изменениями, утвержденными приказом Министерством просвещения РФ от 30.09.2020 №533);
- Письмо Министерства образования и науки России от 18.11.2015 №09-3242 «О направлении информации» вместе с «Методическими рекомендациями по проектированию дополнительных общеразвивающих программ (включая разноуровневые программы)»;
- Постановление Главного государственного санитарного врача Российской Федерации от 28.09.2020 №28 «Об утверждении санитарных правил СП 2.4. 3648- 20 «Санитарно-эпидемиологические требования к организациям воспитания и обучения, отдыха и оздоровления детей и молодежи»;

• Постановление Главного государственного санитарного врача Российской Федерации от 28.01.2021 №2 «Об утверждении санитарных правил и норм СанПиН 1.2.3685-21 «Гигиенические нормативы и требования к обеспечению безопасности и (или) безвредности для человека факторов среды обитания».

#### **Актуальность программы**

На современном этапе экономического и социального развития общества содержание образования должно быть ориентировано:

• на формирование у подрастающего поколения адекватной современному уровню знаний картины мира;

• на обеспечение самоопределения и создание условий для самореализации личности;

• на формирование человека, интегрированного в современное общество и

нацеленного на совершенствование этого общества.

Программирование на Scratch может стать одним из интереснейших способов изучения компьютерных технологий, программирования и технического творчества. Программная среда позволяет эффективно начать знакомство с алгоритмизацией, изучая основы программирования, осваивая основы робототехники. Не секрет, что зачастую школьники рассматривают программирование как нудное, очень трудное занятие, доступное только для тех, кто имеет очень хорошую техническую и математическую подготовку.

Традиционные языки программирования, достаточно сложны для изучения в классах универсального профиля и для детей младшего возраста. Scratch – новая среда программирования, которая позволяет детям программным путем создавать собственные интерактивные истории и игры, мультфильмы и другие произведения.

Нужно отметить, что задействованное программное обеспечение относится к свободно распространяемым ресурсам, которые можно найти в Интернете.

Хотя, при работе в среде Scratch используются основные идеи и понятия объектноориентированного программирования, основной акцент ставится на моделирование, помогая осознанию перехода от неформальной жизненной задачи к формальной модели.

Занимательные формы работы с использование и компьютерных технологий воспринимаются детьми сначала на уровне игры, затем учащиеся вовлекаются в серьезную творческую работу, в ходе которой развивается личность ребенка. Постепенно у школьника вырабатывается определенная культура поведения, формируется его мировоззрение.

#### **Новизна программы**

Новизна программы заключается в комбинировании исследовательской деятельности с изучением основ программирования и создания проекта в программной среде Scratch. Аспект новизны заключается в том, что Scratch не просто язык программирования, а еще и интерактивная среда, где результаты действий визуализированы, что делает работу с программой понятной, интересной и увлекательной.

Особенность среды Scratch, позволяющая создавать в программе мультфильмы, анимацию, мини-игры, делает данную образовательную программу практически значимой для современного школьника, так как дает возможность увидеть практическое назначение алгоритмов и программ, что будет способствовать развитию интереса к профессиям, связанным с программированием.

С целью повышения эффективности образовательного процесса используются дистанционные и мультимедийные технологии. Созданные программы размещаются на Международном портале Scratch, одаренные учащиеся работают над индивидуальными (коллективными) проектами, с которыми участвуют в Международной конференции по программированию.

#### **Педагогическая целесообразность.**

Программа «Создание мини-игр в среде Scratch» сочетает в себе различные формы проведения занятий: аудиторные – учебное занятие, практическая работа, создание и защита проекта. Такое сочетание форм позволяет, как качественно сформировать предметные навыки (работа в программе Scratch), так и поддерживать на высоком уровне познавательный интерес обучающихся, готовность к творческой деятельности.

Самостоятельное планирование, организация и проведение исследований и обработка отснятых материалов развивают навыки исследовательской деятельности и творческие способности обучающихся.

Основа курса – проектная научно-познавательная деятельность школьников на занятиях. Именно в этой деятельности наиболее полно раскрывается личностный потенциал школьника. Развиваются ценные качества и умения, необходимые современному человеку: критическое, системное, алгоритмическое и творческое мышление; умение находить решение проблем; умение работать самостоятельно и в команде.

Педагогическая целесообразность связана с реализацией следующих возможностей для развития ребенка:

- создание максимального количества ситуаций успеха;
- возможность долговременного влияния на формирование личности обучающегося;
- выявление и стимулирование проявлений положительных личностных качеств ребенка, для постижения самоценности собственной личности;
- практическая значимость (расширение кругозора, использование приобретаемых качеств, знаний в повседневной жизни);
- предоставление обучающемуся широких возможностей для самовыражения средствами программирования.

#### **Адресат программы.**

Программа предназначена для обучающихся 13 - 14 лет, проявляющих интерес к техническому творчеству, конструированию, программированию.

Наличие первоначальных умений и навыков учащихся, связанных с предстоящей деятельностью:

Способность организовать рабочее место, соблюдать правила безопасности;

Владение первоначальными навыками работы на компьютере;

Умение мыслить логически, выполнять умозаключения без наглядной опоры, составлять суждения по определённым правилам;

Иметь навыки конструирования (лего-конструирования);

Решать с помощью компьютера в рамках изученного материала поставленные практические задачи;

Применять творческий подход к решению поставленных задач;

В рамках изученного материала уметь практически воплощать свои творческие идеи с помощью компьютера;

Осуществлять поиск информации по заданной теме, используя различные носители (СМИ, сеть Интернет, учебный текст и т.д.);

Характеризовать смысл основных понятий по курсу.

**Срок освоения программы:** 9 месяцев, 34 недели в течение календарного года с 1 сентября по 31 мая.

**Режим работы:** занятия проводятся: 1 раз в неделю по 1 академическому часу (45 минут).

#### **Формы учебных занятий.**

Обучение очное с элементами дистанционного обучения. На занятиях используется фронтальная, групповая и индивидуальная работа. Занятия проводятся в форме: комбинированного занятия, практического занятия, творческого и проектного занятия, самостоятельной работы, наблюдения, конкурса, демонстрации видеофильмов и видеороликов, выставки и т.д.

**Цель:** создание условий для развития алгоритмических и креативных способностей учащихся к творческому самовыражению в проектной деятельности в области программирования, через формирование ключевых компетенций, основанных на создании ценностно-ориентированного, конструктивного стиля мышления и новых способах самостоятельной творческой деятельности по направлению ИТ.

#### **Задачи:**

*Обучающие:*

- Ознакомить со средой программирования Scratch;
- Ознакомить со специальным терминами и понятиями;
- Сформировать навыки практического программирования при решени поставленных технических задач и реализации творческих проектов в среде Scratch;
- Сформировать навыки работы с основными инструментами и необходимыми для реализации творческого потенциала программными продуктами;
- Создать представление о проектно-исследовательской деятельности в области ИТ и методах организации творческого процесса при проектирования программных продуктов;
- Сформировать навыки работы в коллективе при реализации комплексных проектов;

*Развивающие:*

- Способствовать развитию эстетического вкуса, конструктивного и критического мышления;
- Способствовать развитию творческих авторских начал через создание самостоятельных проектов, участие в конкурсах и олимпиадах;
- Способствовать развитию внимания, логического и абстрактного мышления, памяти;
- Способствовать обогащению жизненного опыта и формированию системы ценностей.

#### *Воспитательные:*

- Воспитать умение эффективно работать в команде и индивидуально, над решением нестандартных задач по созданию творческих работ в среде Scratch.

#### **Результаты освоения личностные, метапредметные и предметные**

#### **результаты освоения учебного предмета**

#### **Личностные результаты:**

- формирование ответственного отношения к учению, готовности и способности, обучающихся к саморазвитию и самообразованию на основе мотивации к обучению и познанию;
- формирование целостного мировоззрения, соответствующего современному уровню развития науки и общественной практики;
- развитие осознанного и ответственного отношения к собственным поступкам при работе с графической информацией;
- формирование коммуникативной компетентности в процессе образовательной, учебно-исследовательской, творческой и других видов деятельности;
- развитие инновационной творческой деятельности обучающихся в процессе
- решения прикладных учебных задач;
- формирование ИКТ-компетентности обучающихся;
- активное использование знаний, полученных при изучении других учебных
- предметов, и сформированных универсальных учебных действий;
- знакомство с проектной деятельностью на основе создания индивидуальных и коллективных проектов в среде Scratch.

#### **Метапредметные результаты:**

- владение общепредметными понятиями «техническое устройство», «объект», «модель», «алгоритм», «исполнитель», «робот» и др.;
- владение умениями соотносить свои действия с планируемыми результатами, осуществлять контроль своей деятельности, определять способы действий в рамках предложенных условий, корректировать свои действия в соответствии с изменяющейся ситуацией; оценивать правильность выполнения учебной задачи;
- умения сравнивать и обобщать информацию, распознавать одну и ту же информацию, представленную в разной форме;
- получение навыков планирования несложных исследований, сбора и представления полученной информации;
- владение основами самоконтроля, самооценки, принятия решений и осуществления осознанного выбора в учебной и познавательной деятельности;
- дальнейшее развитие читательской компетенции: смысловое чтение как средство образования и самообразования, подготовки к трудовой и социальной деятельности;
- владение информационным моделированием как основным методом приобретения знаний: умение преобразовывать объект из чувственной формы в

пространственную, трехмерную или знаково-символическую модель; умение создавать, применять и преобразовывать знаки и символы, модели и схемы для решения учебных и познавательных задач; проверять адекватность модели объекту и цели моделирования;

- ИКТ-компетентность широкий спектр умений и навыков использования средств информационных и коммуникационных технологий для работы с разнообразными видами информации; навыки создания личного информационного пространства (обращение с устройствами ИКТ; фиксация изображений и звуков; создание графических объектов и текстовых сообщений; коммуникация и социальное взаимодействие; поиск и организация хранения информации; анализ информации).
- умение организовывать учебное сотрудничество и совместную деятельность с учителем и сверстниками; работать индивидуально и в группе: находить общее решение и разрешать конфликты на основе согласования позиций и учёта интересов; формулировать, аргументировать и отстаивать своё мнение.

#### **Предметные результаты:**

- осознание роли техники и технологий для прогрессивного развития общества;
- формированию целостного представления о техносфере;
- уяснение социальных и экологических последствий развития технологий;
- овладение методами проектной деятельности, решения творческих задач, моделирования, конструирования и эстетического оформления изделий;
- умение применять ИКТ-технологии в современном производстве;
- формирование представлений о мире профессий, связанных с современными технологиями, их востребованности на рынке труда;
- умение самостоятельно определять цели своего обучения, ставить и формулировать для себя новые задачи в учёбе и познавательной деятельности, развивать мотивы и интересы своей познавательной деятельности;
- владение основами самоконтроля, самооценки, принятия решений и осуществления осознанного выбора в учебной и познавательной деятельности;
- умение определять понятия, создавать обобщения, устанавливать аналогии, классифицировать, самостоятельно выбирать основания и критерии для классификации, устанавливать причинно-следственные связи, строить логическое рассуждение, умозаключение (индуктивное, дедуктивное и по аналогии) и делать выводы;
- умение создавать, применять и преобразовывать графические объекты для решения учебных и творческих задач;
- поиск и выделение необходимой информации в справочном разделе учебников;
- владение устной и письменной речью.

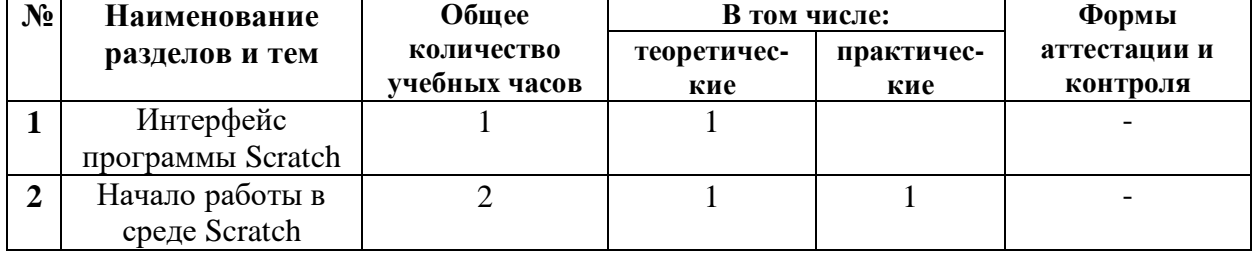

# **Учебный план**

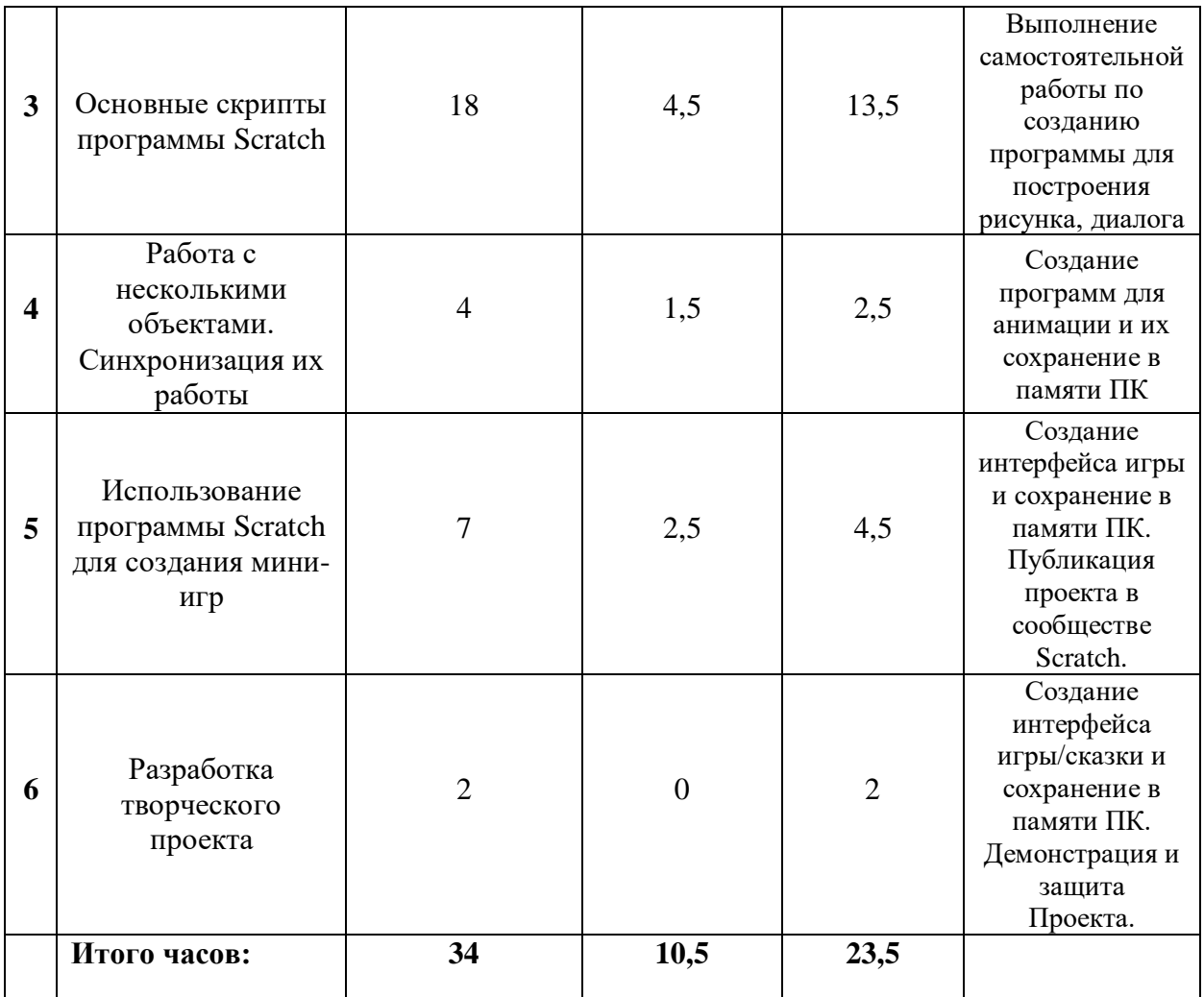

## **Содержание программы**

## **I. Интерфейс программы Scratch (1 ч).**

## **1. Введение. Что такое Scratch. Основные алгоритмические конструкции. Знакомство с интерфейсом программы Scratch.**

**Теория.** История создания среды Scratch. Основные базовые алгоритмические конструкции (линейные алгоритмы, с условным оператором, циклического типа с предусловием и постусловием) и их исполнение в среде Scratch. Понятие исполнителя, алгоритма и программы, их назначение, виды и использование. Виды управления исполнителем. Способы записи алгоритма. Основные характеристики исполнителя. Система команд исполнителя. Понятие проект, его структура и реализация в среде Scratch. Основные компоненты проекта Scratch: спрайты и скрипты. Принцип создания анимации и движения объектов. Листинг программы. Сцена. Текущие данные о спрайте. Стиль поворота. Закладки. Панель инструментов, Новый спрайт. Координаты мышки. Режим представления. Окно скриптов. Окно блоков. Блоки стека. Блоки заголовков. Блоки ссылок. Самодостаточные и открытые скрипты (1 час).

## **II. Начало работы в среде Scratch (2 ч).**

## **2. Сцена. Редактирование фона. Добавление фона из файла.**

**Теория.** Сцена. Широта и высота сцены. Текущие координаты объекта. Редактирование текущего фона. Вставка нового фона из файла. Вставка стандартного фона из библиотечного модуля среды. Рисование фона в графическом редакторе. Создание нескольких фонов в одной сцене (0,5 часа).

**Практика.** Создание фона сцены на выбранную учащимся тему (0,5 часа).

## **3. Понятие спрайтов. Добавление новых спрайтов. Рисование новых объектов.**

**Теория.** Стандартный объект. Спрайты. Список спрайтов. Редактор рисования для создания новых спрайтов. Инструменты рисования (кисточка, линия, текст, эллипс, ) и редактирования объекта (ластик, заливка, поворот, выбор, печать, пипетка). Центрирование костюма. Масштабирование спрайта. Загрузка на сцену спрайтов из стандартной коллекции среды Scratch. Вставка спрайтов из файлов форматов JPG, BMP, PNG, GIF. Выбор случайного спрайта. Удаление спрайтов (0,5 часа).

**Практика.** Создание фона сцены и прорисовка основных спрайтов для Scratch-истории. (0,5 часа).

## **III. Основные скрипты программы Scratch (18 ч).**

## **4. Синий ящик – команды движения. Темно-зеленый ящик – команды рисования.**

**Теория.** Команды – *идти*; *повернуться направо (налево)*; *повернуть в направлении*; *повернуться к; изменить х (у) на; установить х (у) в; если край, оттолкнуться.*  Принципиальное различие действия команд *идти в* и *плыть в*. Назначение сенсоров *положение х, положение у* и *направлении.* Команды – *очистить, опустить перо, поднять перо, установить цвет пера, изменить цвет пера на, установить цвет пера, изменить тень пера, установить тень пера, изменить размер пера на, установить размер пера, печать* (0,5 часа).

**Практика.** Создание программ для передвижения спрайтов по сцене. Создание программ для рисования различных фигур (1,5 часа).

## **5. Фиолетовый ящик – внешний вид объекта. Оживление объекта с помощью добавления костюмов.**

**Теория.** Костюмы спрайта. Копирование и редактирование костюма спрайта с помощью редактора рисования. Переупорядочивание костюмов. Команды – *перейти к костюму, следующий костюм, говорить…в течении…секунд, сказать, думать, думать…секунд, изменить ….эффект на, установить эффект…в значение, убрать графические эффекты, изменить размер на, установить размер, показаться, спрятаться, перейти в верхний слой, перейти назад на…1 слоев.* Назначение сенсоров *костюм* и *размер.* Понятие раскадровки движения. Изменение костюма спрайта для имитации движения (0,5 часа).

**Практика.** Создание программы для управления внешним видом объекта. Создание Scratch-историй с имитацией хождения и движения объектов (1,5 часа).

## **6. Желтый ящик – контроль. Лиловый ящик – добавление звуков.**

**Теория.** Кнопка с зеленым флажком и ее назначение. Управление последовательностью выполнения скриптов. Понятие управляющих сообщений. Команды – *передать, передать и ждать, когда я получу.* Скрипты для создания условных конструкций программы – *если, если…или*. Скрипты для управления циклами – *всегда, повторить, всегда, если, повторять до.*. Команды – *когда клавиша…нажата, когда щелкнут по, ждать…секунд, ждать до, остановить скрипт, остановить все.* Загрузка звуков из стандартной коллекции и из файлов жесткого диска. Запись звука через микрофон. Принципиальная разница работы команд *играть звук* и *играть звук до завершения.* Команды – *остановить все звуки, барабану играть…тактов, оставшиеся…тактов, ноту…играть…тактов, выбрать инструмент, изменить громкость, установить громкость, изменить темп на, установить темп.* Назначение сенсоров *громкость* и *темп* (0,5 часа).

**Практика.** Создание программ с элементами управления объектом. Озвучивание Scratchисторий (1,5 часа).

#### **7. Использование в программах условных операторов.**

**Теория.** Базовая конструкция ветвление, назначение, виды (полная и неполная форма). Понятие условия. Изменение порядка выполнения скриптов в зависимости от условия. Разветвление листинга программы. Скрипты условных операторов. Использование неполной формы ветвления в системе Scratch (0,5 часа).

**Практика.** Создание программ с изменением последовательного выполнения скриптов при наличии условий (1,5 часа).

## **8. Функциональность работы циклов. Цикличность выполнения действий в зависимости от поставленных условий.**

**Теория.** Циклы с фиксированным числом повторений. Заголовок цикла. Тело цикла. Циклы с условным оператором. Заголовок цикла. Тело цикла. Предусловие и постусловие. Зацикливание (0,5 часа).

**Практика.** Создание программ с использованием циклов с фиксированным числом повторений. Создание программ с использованием циклов с предусловием и постусловием (1,5 часа).

## **9. Зеленый ящик – операторы. Использование арифметических и логических блоков вместе с блоками управления.**

**Теория.** Числа. Стринги. Логические величины. Логические выражения. Арифметические операции. Логические операции. Операции сравнения. Команды для работы со стрингами – *слить, буква…в, длинна строки.* Команда *выдать случайное от…до.* Использование арифметических и логических блоков в листинге программы. Просмотр полученного результата (0,5 часа).

**Практика.** Создание программ с использованием операций сравнения данных. Создание программ с использованием арифметических данных и логических операций (1,5 часа).

## **10. События. Оранжевый ящик – переменные.**

**Теория.** События в проектах Scratch. Понятие переменных и необходимость их использования в листинге программы. Глобальные и локальные переменные. Имя переменной и правила его формирования. Команды для переменных - *поставить…в, изменить…на, показать переменную, спрятать переменную.* Удаление переменных. Создание счетчиков с помощью переменных (0,5 часа).

**Практика.** Разработка сценария Scratch-историй с несколькими событиями. Создание проектов с использование глобальных и локальных переменных (1,5 часа).

## **11. Списки.**

**Теория.** Создание списков и необходимость их использования в проектах Scratch. Добавление в список данных. Удаление данных из списка. Удаление списка. Команды работы со списками – *добавить…к*, *удалить…из, поставить…в…из, заменить элемент…в…на, элемент…из, длина списка* (0,5 часа).

**Практика.** Создание программ-тестов по принципу сравнения данных из нескольких списков (1,5 часа).

## **12. Голубой ящик – сенсоры. Ввод-вывод данных.**

**Теория.** Понятие сенсора. Правила применения и область действия команд *касается, касается цвета* и *цвет.касается.* Функционал команды *спросить…и ждать.* Сенсоры *мышка по х, мышка по у, мышка нажата?, клавиша…нажата?, расстояние до, перезапустить таймер.* Сенсоры, значение которых можно выводить на экран – *ответ, таймер, громкость, громко?, …значение сенсора* и *сенсор….* Необходимость ввода данных для их обработки в программе. Ввод данных с помощью команды *спросить.*  Вывод конечного результата обработки с помощью команд *говорить* и *сказать* (0,5 часа).

**Практика.** Создание проектов с использованием значений сенсоров и команды *спросить.*  Создание программ для обработки данных пользователя с выводом на экран конечного результата (1,5 часа).

## **IV. Работа с несколькими объектами. Синхронизация их работы (4 ч).**

#### **13. Последовательность и параллельность выполнения скриптов.**

**Теория.** Последовательные и параллельные потоки в программах Scratch. Одновременная и попеременная работа нескольких исполнителей (0,5 часа).

**Практика.** Создание Scratch-историй с одновременной и попеременной работой нескольких исполнителей (1,5 часа).

#### **14. Взаимодействие между спрайтами. Управление через обмен сообщениями.**

**Теория.** Решение проблемы появления новых исполнителей только после того, как старые исполнители выполнили свои действия. Взаимодействие спрайтов с неподвижными объектами с помощью команд *касается* и *касается цвета.* Взаимодействие спрайтов с помощью команд *передать* и *когда я получу.* Использование сообщений для создания событий (1 час).

**Практика.** Создание Scratch-историй с взаимодействием нескольких исполнителей и неподвижных объектов. Создание Scratch-историй с взаимодействием нескольких исполнителей (1 час).

## **V. Использование программы Scratch для создания мини-игр (7 ч).**

## **15. Виды компьютерных игр. Алгоритмическая разработка листинга программы.**

**Теория.** Компьютерные игры – вред или польза. Виды компьютерных игр. Этапы разработки игр программистами (1 час).

**Практика.** Алгоритмическая разработка проекта, запись на естественном языке событий и точек взаимодействия героев будущей игры (1 час).

## **16. Разработка базовых спрайтов для игры. Формирование базовых скриптов.**

**Теория.** Логика создания персонажей для игры. Перевод алгоритма, написанного на естественном языке, в коды Scratch (0,5 часа).

**Практика.** Разработка и создание основных спрайтов и их костюмов для будущей игры. Разработка скриптов для спрайтов и объектов (1,5 часа).

## **17. Синхронизация работы скриптов для разных спрайтов.**

**Практика.** Доработка основного листинга программы с целью установления связей между спрайтами. Тестирование и отладка программы (1 час).

## **18. Переход из одной сцены в другую. Создание интерфейса игры.**

**Теория.** Односторонний (без возможности вернуться назад) переход из одного пространства в другое. Понятие интерфейса. Элементы интерфейса. Основные принципы дизайна интерфейсов. Обратная связь. Необходимые элементы меню (0,5 час).

**Практика.** Создать программу для перемещения объекта по игровой карте и разработать интерфейс для Scratch-проекта (0,5 часа).

## **19. Сообщество Scratch в Интернете. Просмотр и публикация проектов.**

**Теория.** Правила работы в сети. Интернет-сообщества. Сообщество Scratch. Регистрация на сайте. Использование заимствованных кодов и объектов. Авторские права. Публикация проектов Scratch. (0,5 часа).

**Практика.** Регистрация на сайте сообщества Scratch. Просмотр проектов сообщества и публикация собственных проектов (0,5 часа).

## **VI. Разработка творческого проекта (2 ч)**

**20. Разработка и защита творческого проекта.** Разработка и создание программы с использованием подготовленных материалов. Тестирование и отладка проекта. Защита проекта (2 часа).

#### **Комплекс организационно-педагогических условий**

**Календарный учебный график по программе «***Создание мини-игр в среде Scratch***»** (базовый уровень) (Приложение № 1)

Занятия проводятся в форме лекций, обсуждения и практических работ. При работе с детьми в учебных группах используются различные методы: словесные, метод проблемного обучения, проектно-конструкторский метод, а также игровой метод.

Основной тип занятий — практикум. Большинство заданий курса выполняется с помощью персонального компьютера и необходимых программных средств. Доступ в Интернет обязателен.

Единицей учебного процесса является блок уроков (раздел). Каждый такой блок охватывает изучение отдельной информационной технологии или ее части. В предлагаемой программе количество часов на изучение материала определено для блоков уроков, связанных с изучением основной темы. Внутри блоков разбивка по времени изучения производится педагогом самостоятельно. С учетом регулярного повторения ранее изученных тем темп изучения отдельных разделов блока определяется субъективными и объективными факторами.

Каждая тема программы начинается с постановки задачи — характеристики образовательного продукта, который предстоит создать обучающимся. С этой целью учитель проводит веб-экскурсию, мультимедийную презентацию, комментированный обзор сайтов или демонстрацию слайдов.

Изучение нового материала носит сопровождающий характер. Обучающиеся изучают его с целью создания запланированного продукта — графического файла, эскиза и т.п.

Далее проводится тренинг по отработке умений выполнять технические задачи, соответствующие минимальному уровню планируемых результатов обучения. Тренинг переходит в комплексную творческую работу по созданию учениками определенного образовательного продукта, например, эскиза. Такая деятельность ведет к закреплению знаний и служит регулярным индикатором успешности образовательного процесса.

Регулярное повторение способствует закреплению изученного материала. Возвращение к ранее изученным темам и использование их при изучении новых тем способствуют устранению весьма распространенного недостатка — формализма в знаниях обучающихся — и формируют их научное мировоззрение.

Индивидуальная учебная деятельность сочетается с проектными формами работы. Выполнение проектов завершается их защитой и рефлексивной оценкой.

#### **Методическое обеспечение**

Для успешного проведения занятий очень важна подготовка к ним, заключающаяся в планировании работы, подготовке материальной базы и самоподготовке педагога.

В процессе подготовки к занятиям продумывается вводная, основная и заключительная части занятий, отмечаются новые термины и понятия, которые следует разъяснить обучающимся, выделяется теоретический материал, намечается содержание представляемой информации, подготавливаются наглядные примеры изготовления модели.

В конце занятия проходит обсуждение результатов и оценка проделанной работы.

#### **Материально-техническое обеспечение**

Кабинет для занятий должен быть оборудован необходимыми приспособлениями (столами, стульями, шкафами для хранения материалов), проведено хорошее освещение, мультимедийное оборудование, компьютерное обеспечение.

Персональный компьютер - 10 шт.

Системное программное обеспечение (Windows, Антивирусная программа, Scratch) Колонки

Проектор

Сканер

Принтер

Подборка текстового материала, задания по темам.

Задания для самостоятельной, практической, творческой работы.

Комплекс упражнений для снятия позо-статического и зрительного напряжения. Инструктаж по технике безопасности.

В процессе работы с компьютерной техникой педагог должен постоянно напоминать детям о правилах пользования им и соблюдении правил гигиены, санитарии и техники безопасности. А также проверять готовность детей к занятию. Рабочее место каждый ребенок организует самостоятельно. Постепенно дети привыкают к тому, что на рабочем месте должны находиться только те материалы и приспособления, которые необходимы для работы. Постепенно дети приучаются к порядку и аккуратности.

#### **Кадровое обеспечение**

Педагог должен соответствовать требованиям Приказа Министерства здравоохранения и социального развития РФ № 761н от 26.08.10г. «Об утверждении единого квалификационного справочника должностей руководителей, специалистов и служащих, раздел «Квалификационные характеристики должностей работников образования».

#### **Компетенции педагогического работника, реализующего программу дополнительного образования:**

• навык обеспечивать условия для успешной деятельности, позитивной мотивации, а также самомотивирования обучающихся;

• навык осуществлять самостоятельный поиск и анализ информации с помощью современных информационно-поисковых технологий;

• владение инструментами проектной деятельности;

• умение организовывать и сопровождать учебно-исследова тельскую и проектную деятельность обучающихся;

• умение интерпретировать результаты достижений обучаю щихся;

• навыки работы с визуально-ориентированным языком программирования Scratch.

#### **Информационное обеспечение**

Дидактический материал (раздаточный материал по темам занятий программы, наглядный материал, мультимедийные презентации, технологические карты). Медиатека (познавательные игры, музыка, энциклопедии, видео). Компакт-диски с обучающими и информационными материалами по основным темам программы. Видеоуроки. Методические разработки занятий.

#### **Формы организации учебных занятий:**

- проектная деятельность самостоятельная работа;
- работа в парах, в группах;
- творческие работы;
- индивидуальная и групповая исследовательская работа;
- знакомство с научно-популярной литературой.

#### **Формы контроля:**

- практические работы;
- мини-проекты.

#### **Методы обучения:**

- Познавательный (восприятие, осмысление и запоминание учащимися нового материала с привлечением наблюдения готовых примеров, моделирования, изучения иллюстраций, восприятия, анализа и обобщения демонстрируемых материалов).
- Метод проектов (при усвоении и творческом применении навыков и умений в процессе разработки собственных моделей).
- Систематизирующий (беседа по теме, составление систематизирующих таблиц, графиков, схем и т.д.).
- Контрольный метод (при выявлении качества усвоения знаний, навыков и умений и их коррекция в процессе выполнения практических заданий).
- Групповая работа.

#### **Система оценки и фиксирования результатов**

В процессе обучения осуществляется контроль за уровнем знаний и умений учащихся. Основные методы контроля: наблюдение, собеседование, коллоквиум, тестирование. Система мониторинга разработана по видам контроля:

Предварительный - имеет диагностические задачи и осуществляется в начале учебного года. Цель предварительного контроля – зафиксировать начальный уровень подготовки учащихся.

Текущий – предполагает систематическую проверку и оценку знаний, умений и навыков по конкретным темам в течение учебного года.

Промежуточный – осуществляется в середине учебного года с целью оценки теоретических знаний и практических умений и навыков.

Итоговый – проводится в конце учебного года и предполагает оценку теоретических знаний и практических умений и навыков.

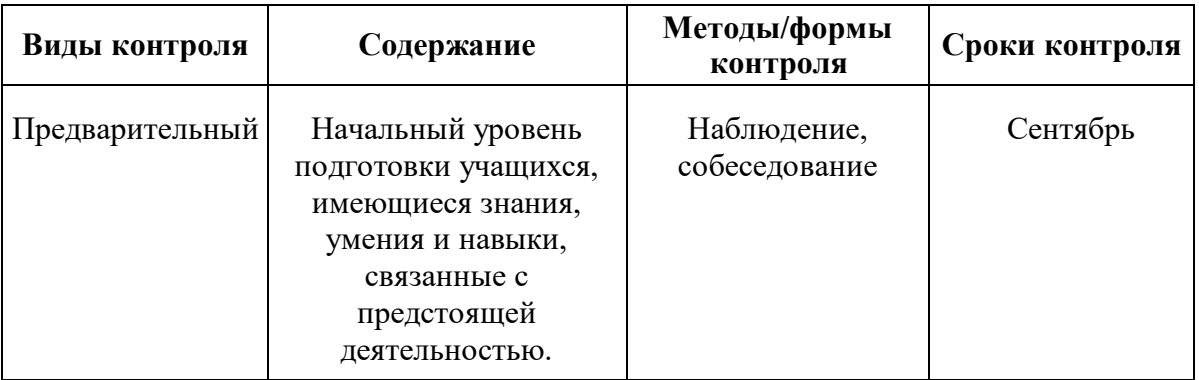

#### **Виды контроля**

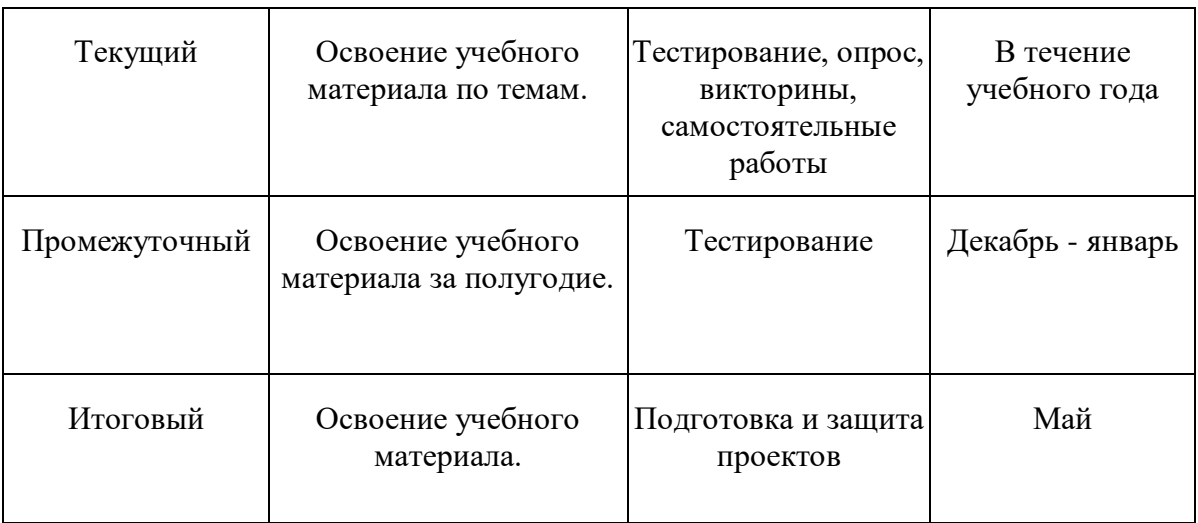

# **Оценочные материалы для текущей аттестации**

# **Критерии оценки презентации**

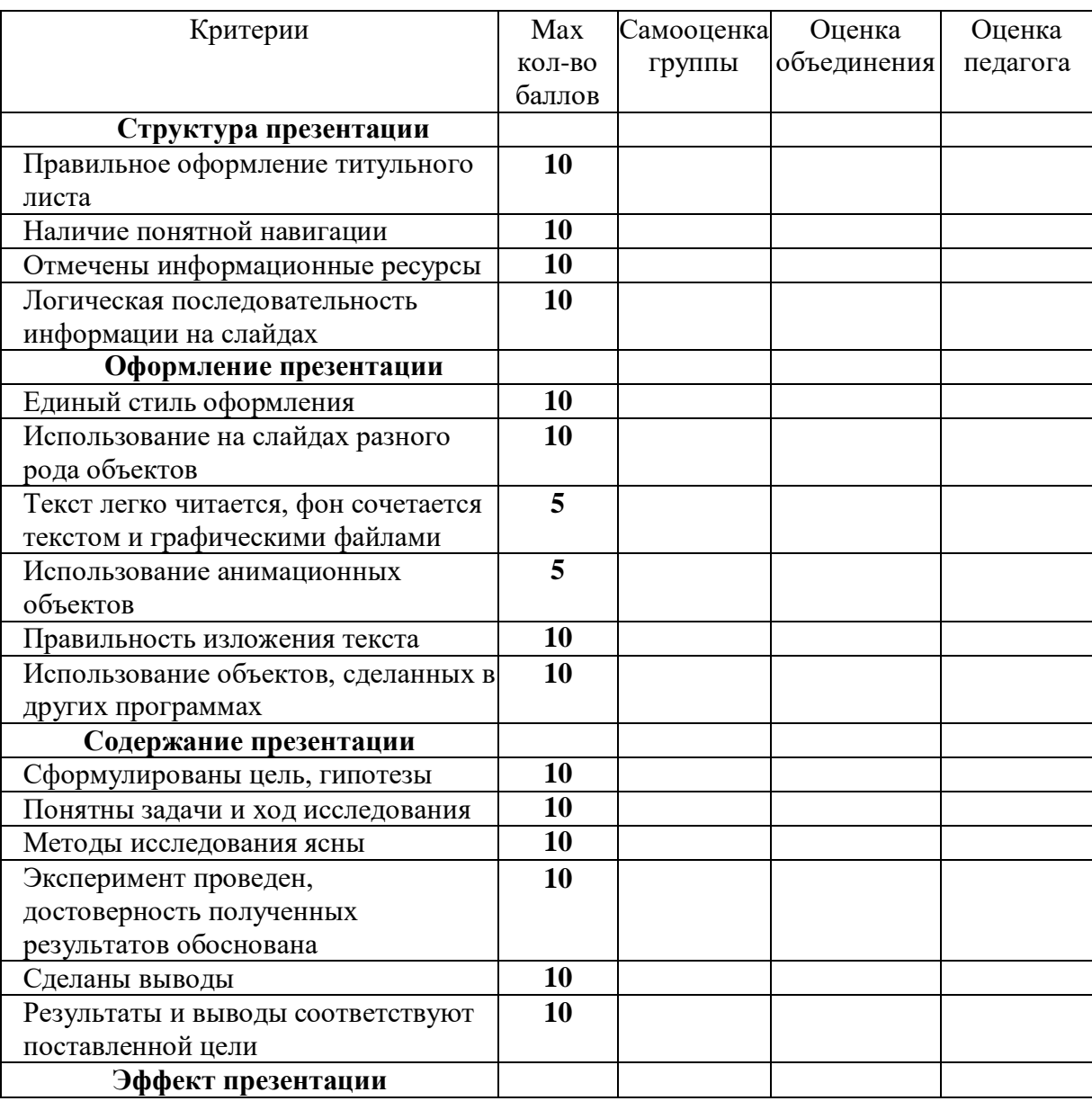

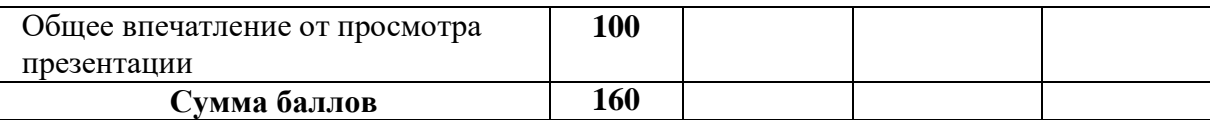

Высокий уровень: 160 – 140 баллов Средний уровень: 139 – 130 баллов Низкий уровень: 129 – 100 баллов Презентация нуждается в доработке: 99 – 80

## **Оценка уровней освоения учебного материала по темам программы**

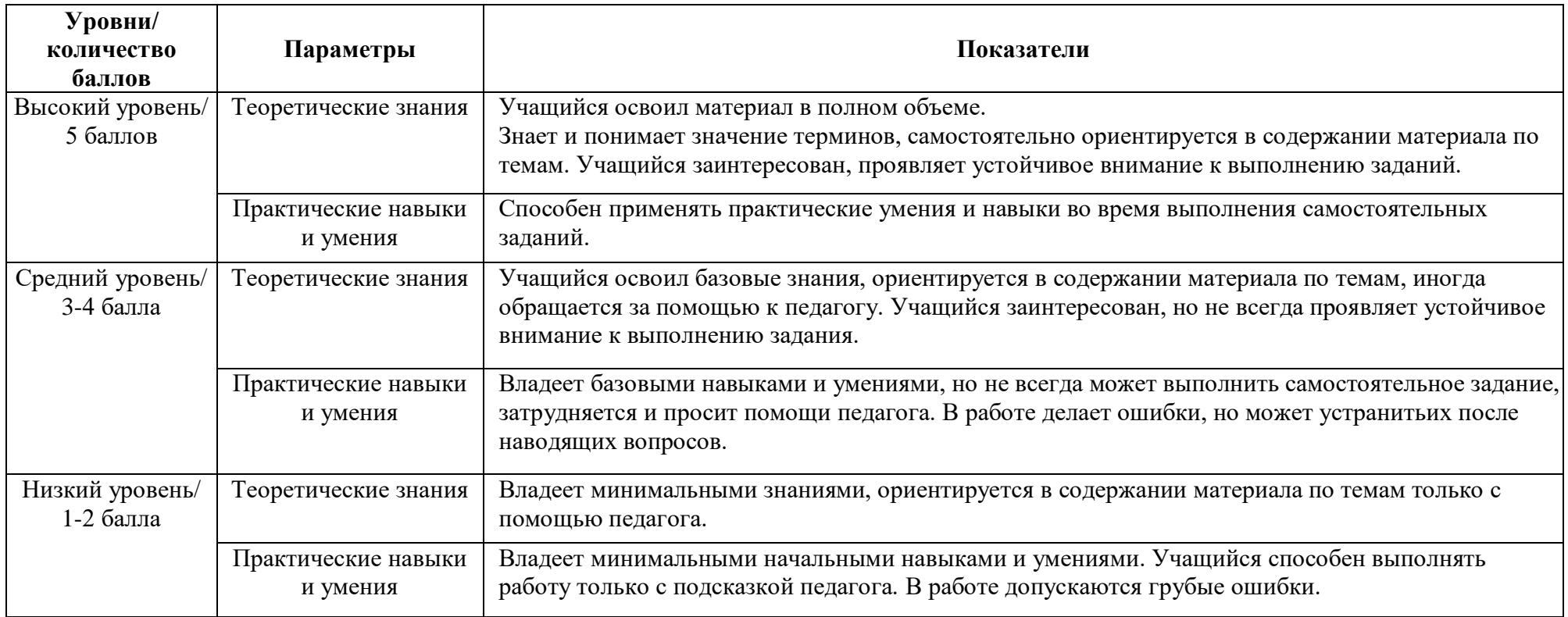

## **Сводная таблица результатов обучения**

**по темам** программы дополнительного образования детей *«Создание мини-игр в среде Scratch»*

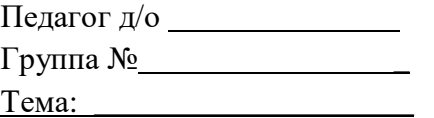

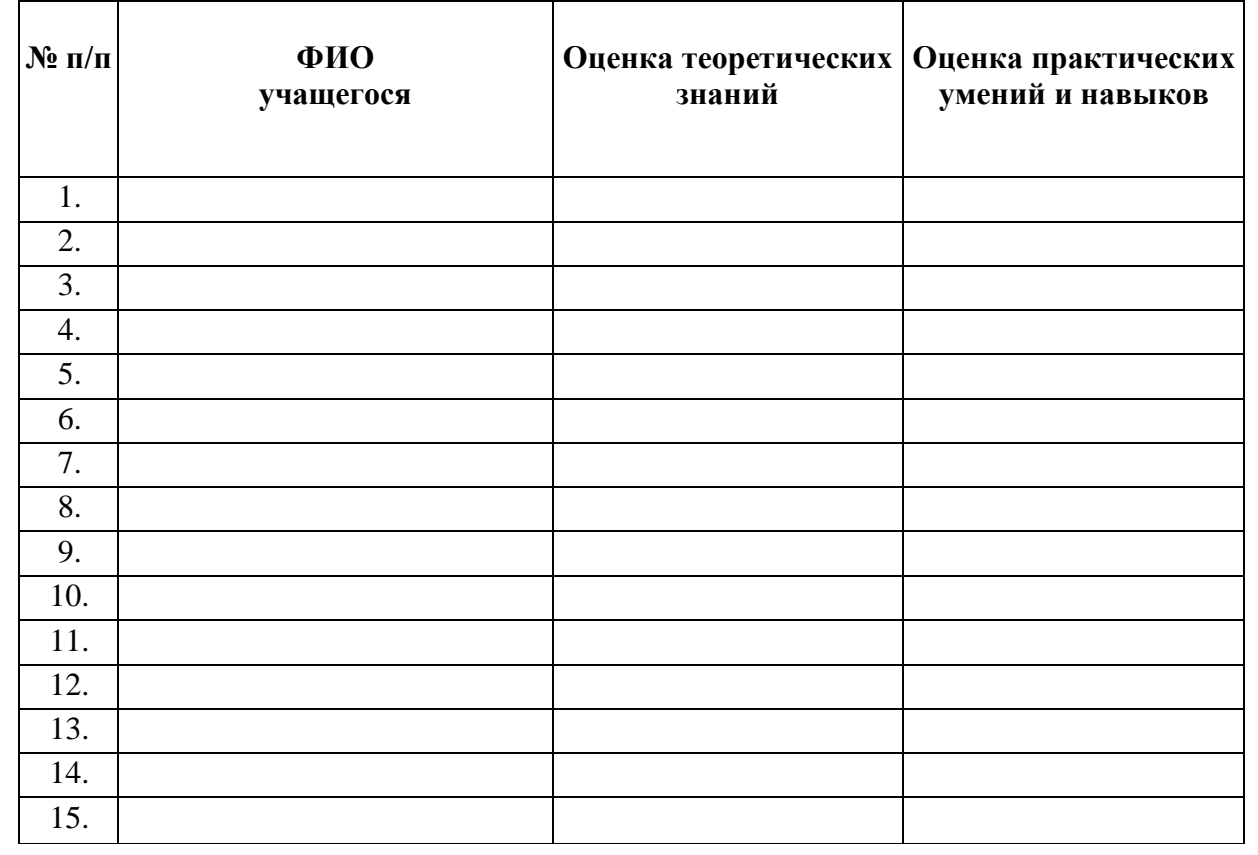

Средний балл:

#### **Промежуточная диагностика**

## по программе дополнительного образования детей *«Создание мини-игр в среде Scratch»*

Педагог д/о  $\Gamma$ руппа №  $\sqrt{2}$ Форма проведения:

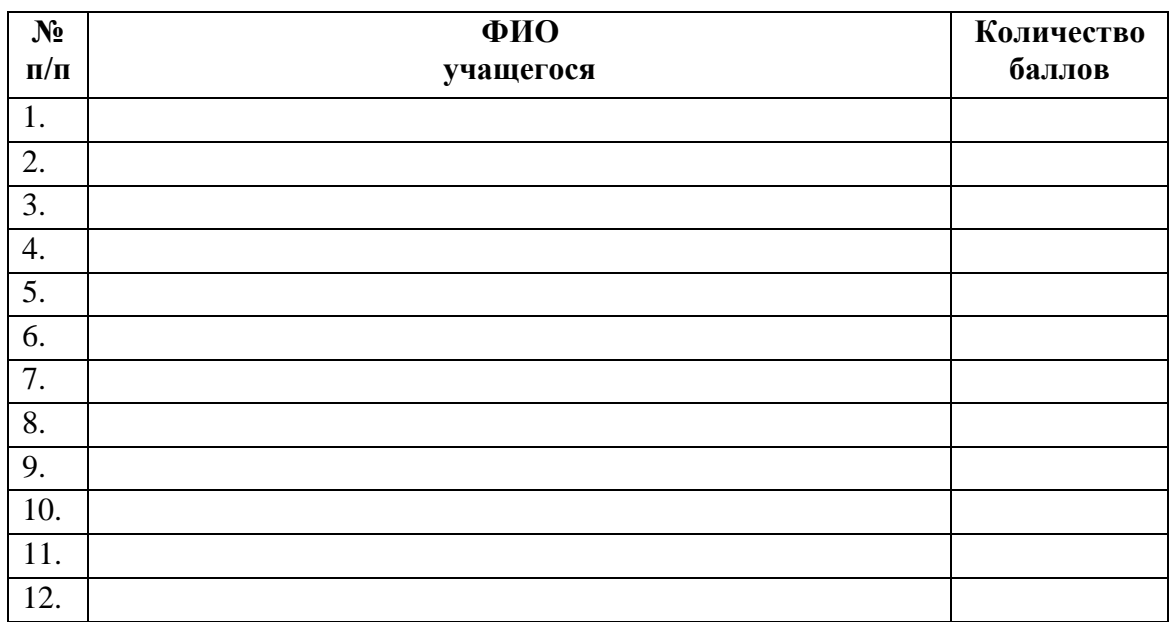

**Низкий уровень** – учащийся со значительной помощью педагога ориентируется в содержании учебного материала и дает определение понятиям, освоил отдельные навыки и умения **(1-2 балла).**

**Средний уровень** – почти полное усвоение учебного материала, принимает старательное участие в ответах на вопросы и в выполнении заданий, иногда требуется помощь педагога. Учащийся старателен, внимательно слушает, но ответы нуждаются в уточнении, допускает неточности в работе **(3-4 балла).**

**Высокий уровень** – учащийся самостоятельно ориентируется в содержании пройденного учебного материала, принимает активное участие в ответах на вопросы, полное усвоение содержания учебного материала, умеет применять теоретические знания и практические умения и навыки в самостоятельной работе **(5 баллов).**

**Средний балл**

#### **Защита проекта – форма итогового контроля**

## **по дополнительной общеобразовательной общеразвивающей программе** *технической направленности «Создание мини-игр в среде Scratch»*

**Проект** – это самостоятельная работа по решению какого-то вопроса.

В проект входит:

- 1. Постановка вопроса.
- 2. Выбор способа его решения.
- 3. Осуществление решения.
- 4. Представление результатов.

#### **Правила работы над проектом:**

- 1. Работайте в тесном сотрудничестве с одногруппниками.
- 2. Определите способ и план решения вопроса, распределите этапы и время их выполнения.
- 3. Распределите обязанности между собой.

*Командир проекта* – организует работу всей группы.

*Помощник командира* – помогает командиру в организации работы.

*Библиограф* – отвечает за сбор информации об источниках обществоведческих знаний по теме проекта.

*Компьютерный дизайнер* – отвечает за создание компьютерных презентаций проекта.

*Художник* – отвечает за художественное оформление материалов, которые создаются в ходе проекта.

## **Подготовка и защита проекта «Создание мини-игры с помощью Scratch». План работы:**

- 1. Выяснить, какие компьютерные игры существуют.
- 2. Изучить возможности программы Scratch.
- 3. Определить тематику игры.
- 4. Разработать игру.
- 5. Разместить игру в открытом доступе в сети Интернет.
- 6. Провести анализ полученных результатов и отзывов.

# **Разработка и защита проекта «Scratch-проект Сказка (на выбор)».**

## **План работы:**

- 1. Выбор сказки.
- 2. Составить сценарий последовательности действий героев сказки.
- 3. Распределение ролей.
- 4. Для каждого исполнителя прописать его конкретные действия (скрипты).
- 5. Запуск проекта для оценки правильности работы задуманного алгоритма.
- 6. Подготовка к презентации проекта.
- 7. Защита проекта.

## **Список литературы**

#### **Для педагогов:**

- 1. Герасимова Т. Б. Организация проектной деятельности в школе. // Преподавание истории в школе. 2007. № 5. С. 17–21.
- 2. Краля Н. А. Метод учебных проектов как средство активизации учебной деятельности учащихся: Учебно-методическое пособие / Под ред. Ю. П. Дубенского. Омск: Изд-во ОмГУ, 2005. 59 с.
- 3. Д.В. Голиков, А.Д. Голиков Книга юных программистов на Scratch. SmashWords, 2013.
- 4. Патаракин Е. Д. Учимся готовить в среде Скретч (Учебно-методическое пособие). М: Интуит.ру, 2008.
- 5. Super Scratch Programming Adventure! Learn to Program. No Starch Press, 2012.
- 6. Школа Scratch [Электронный ресурс] // Материал с Wiki-ресурса Letopisi.Ru «Время вернуться домой». URL: http://letopisi.ru/index.php/Школа\_Scratch
- 7. Scratch | Home | imagine, program, share [cайт]. URL: http://scratch.mit.edu Scratch | Галерея | Gymnasium №3 [cайт]. URL: http://scratch.mit.edu/galleries/view/54042

## **Для учащихся:**

- 1. Голиков Д., Голиков А. Программирование на Scratch 2. Часть 1. Делаем игры и мультики. Подробное пошаговое руководство для самостоятельного изучения ребёнком. — Scratch4russia.com, 2014.
- 2. Голиков Д., Голиков А. Программирование на Scratch 2. Часть 2. Делаем сложные игры. Подробное пошаговое руководство для самостоятельного изучения ребёнком. — Scratch4russia.com, 2014.
- 3. Патаракин Е. Д. Учимся готовить в среде Скретч (Учебно-методическое пособие). М: Интуит.ру, 2008.
- 4. Скретч [Электронный ресурс] // Материал с Wiki-ресурса Letopisi.Ru «Время вернуться домой». URL: http://letopisi.ru/index.php/Скретч.

## **Ресурсы Internet:**

- 1. Trening.self-promo.ru (Дистанционный курс в поддержку ОП «Школа программирования»);
- 2. Попова О.В., учебное пособие по информатике : [http://inf777.narod.ru/inf\\_posobie\\_popova/inf\\_posobie\\_popova.htm](http://inf777.narod.ru/inf_posobie_popova/inf_posobie_popova.htm)
- 3. Электронная библиотека книг по информатике <http://www.book.ru/cat/173>
- 4. Сборник пособий по информатике <http://www.twirpx.com/files/informatics/newbie>
- 5. М.А.Беляев, и др. «Основы информатики» <http://www.vuithelp.ru/files/538.html>
- 6. Scratch.mit.edu официальный сайт Скретч (язык программирования)
- 7. ScratchED (англ.). Гарвардский университет. Глобальное сообщество учителей Скретч.

# **Приложение 1**

# **Календарный учебный график по программе** «*Создание мини-игр в среде Scratch*» (базовый уровень)

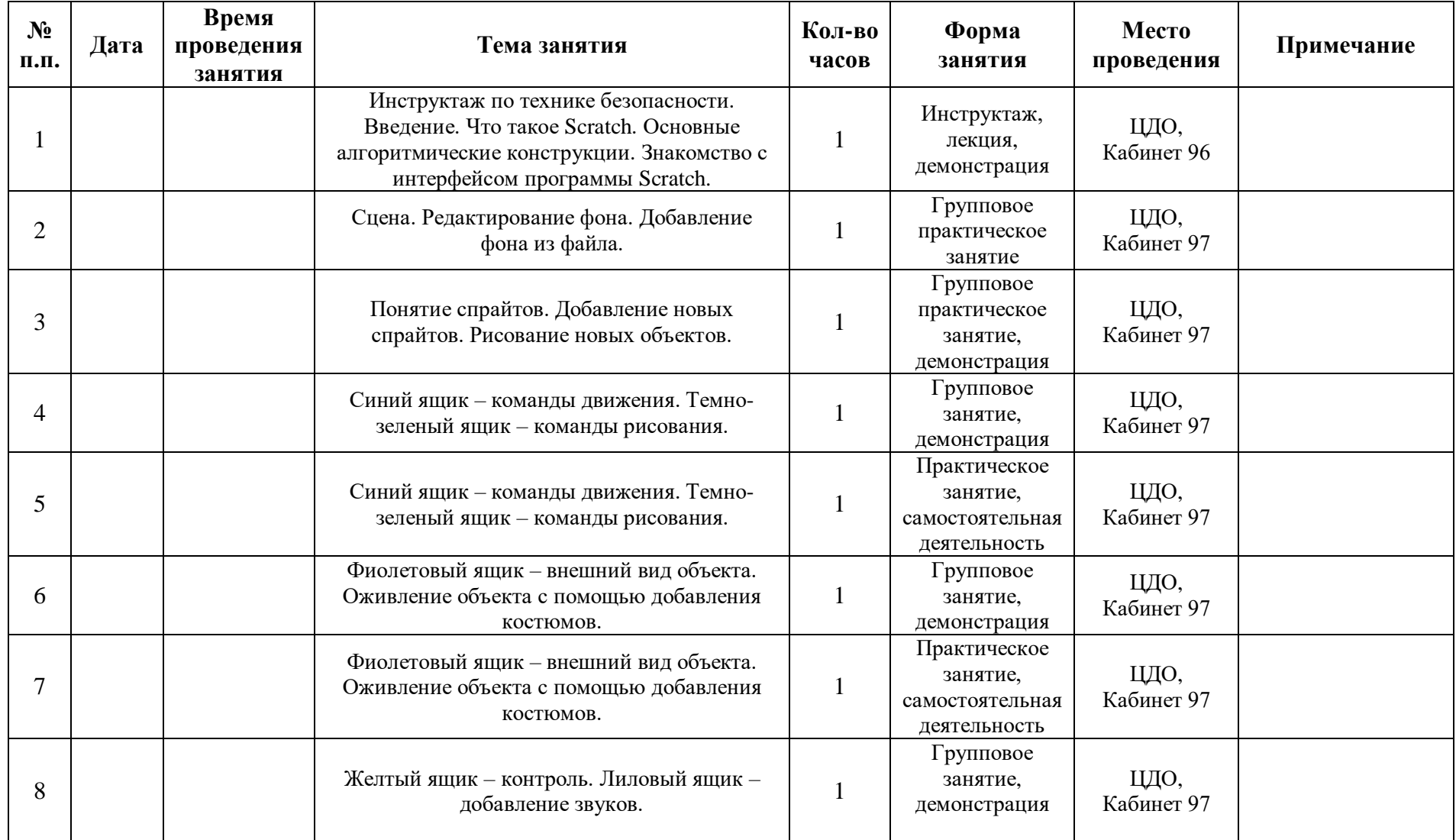

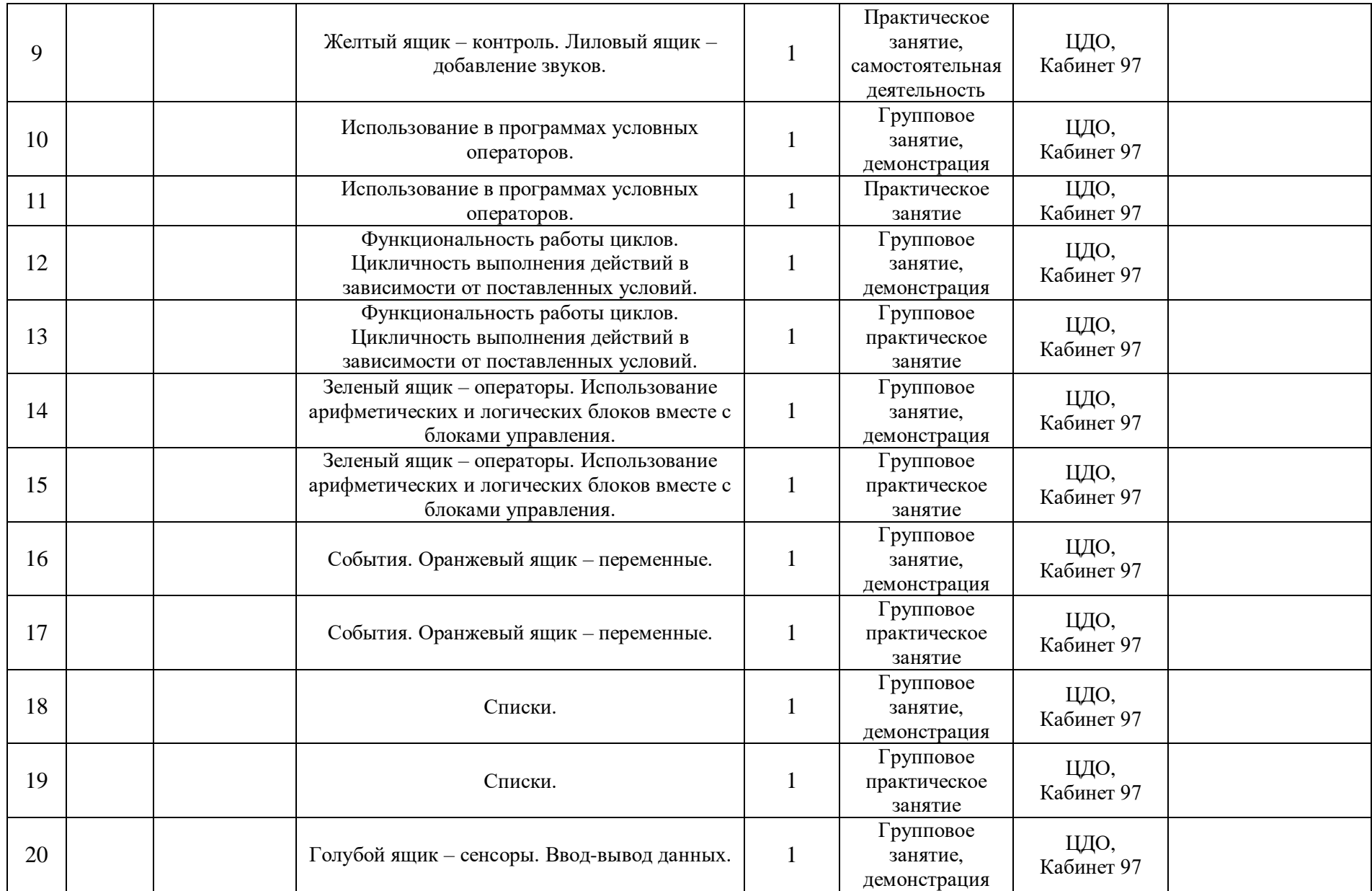

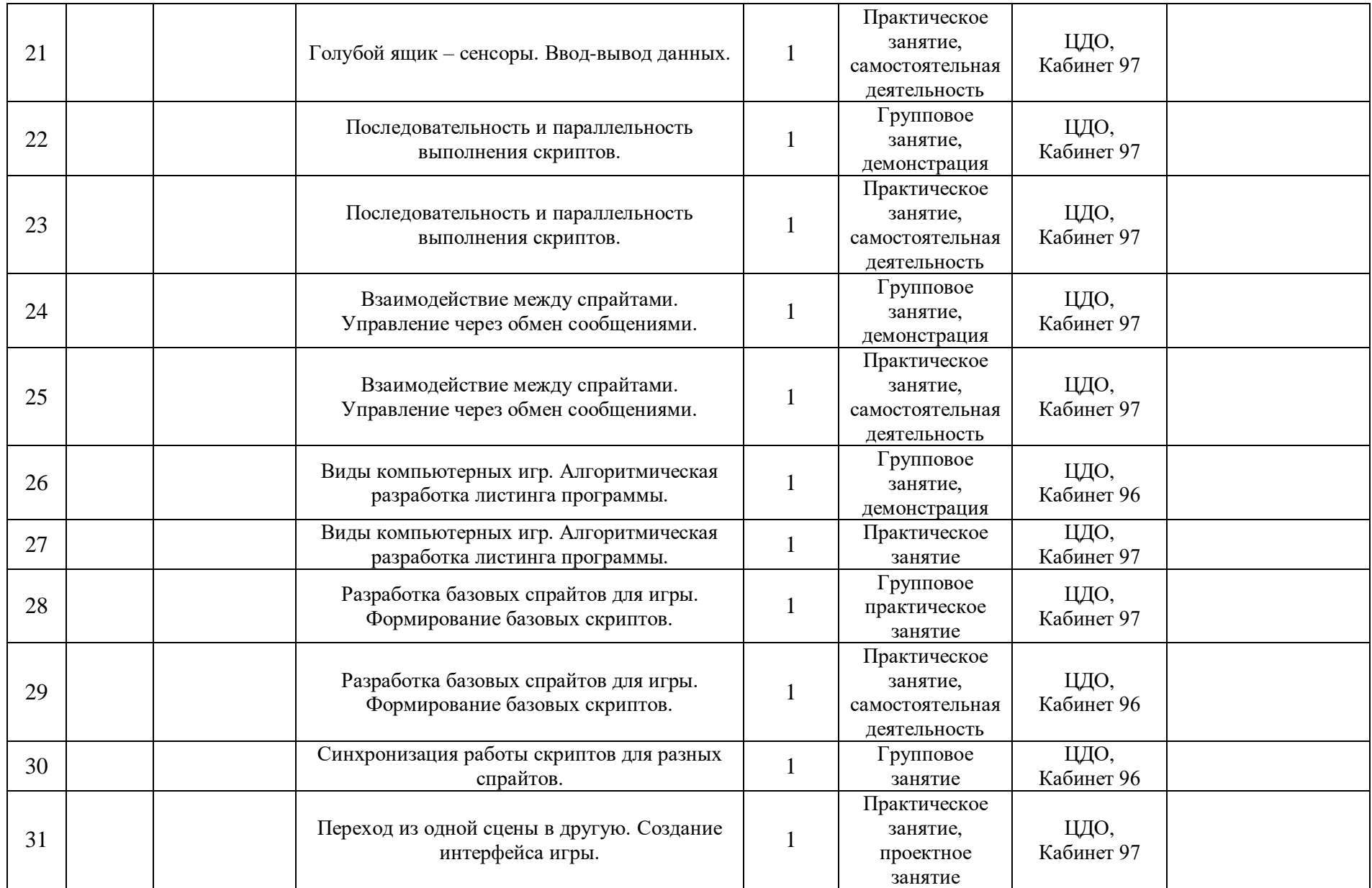

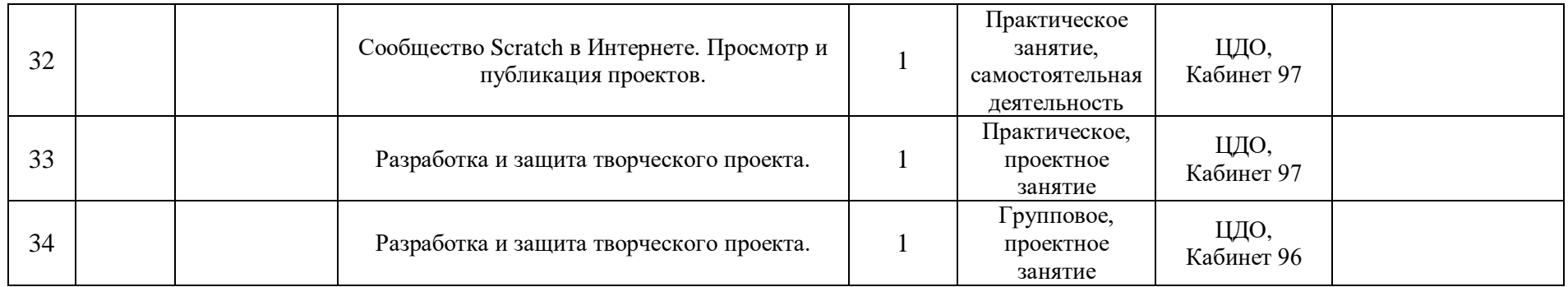